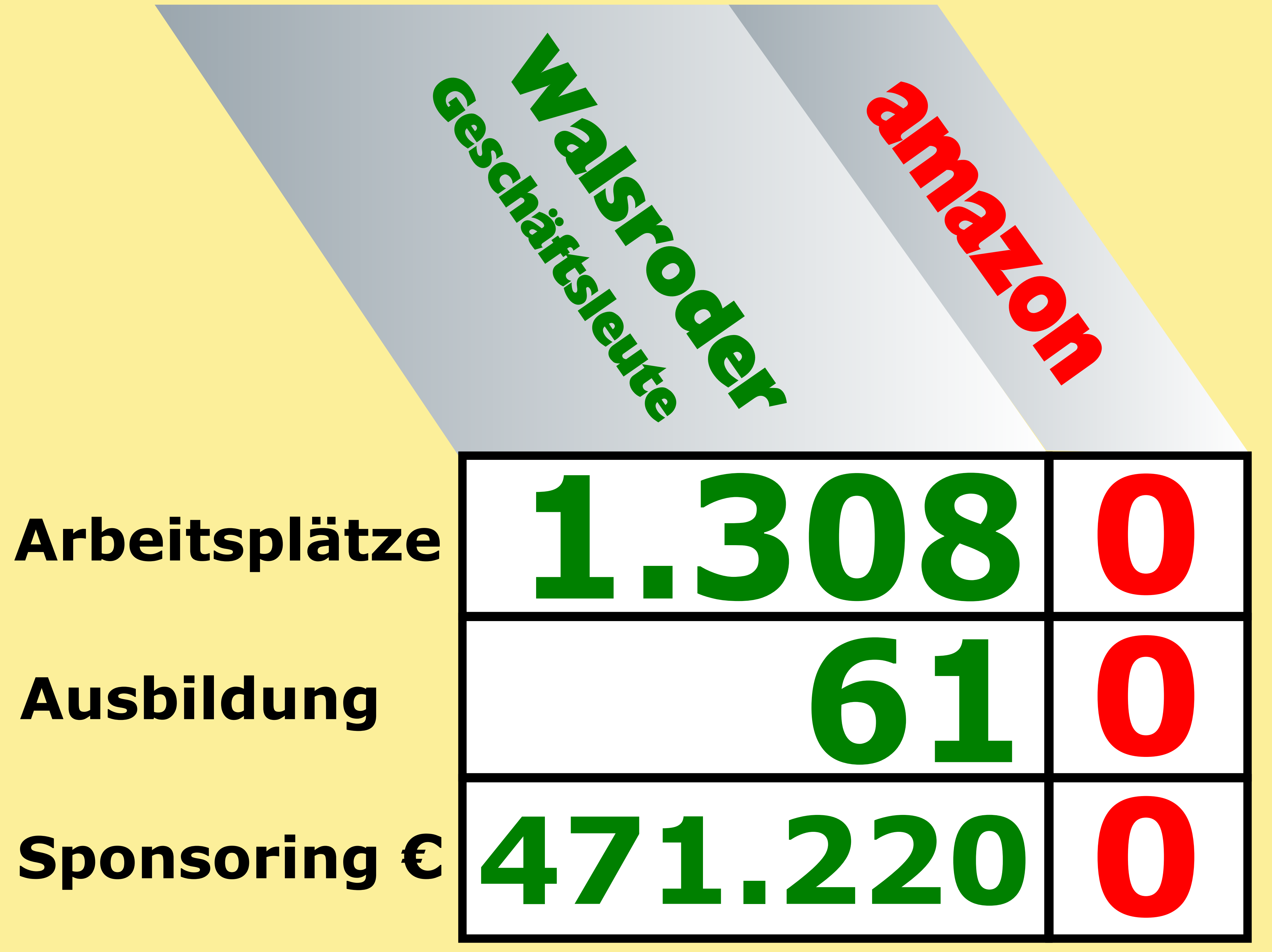

Nur Händler und Dienstleister der Innenstadt von Walsrode und ihr Sponsoring pro Jahr

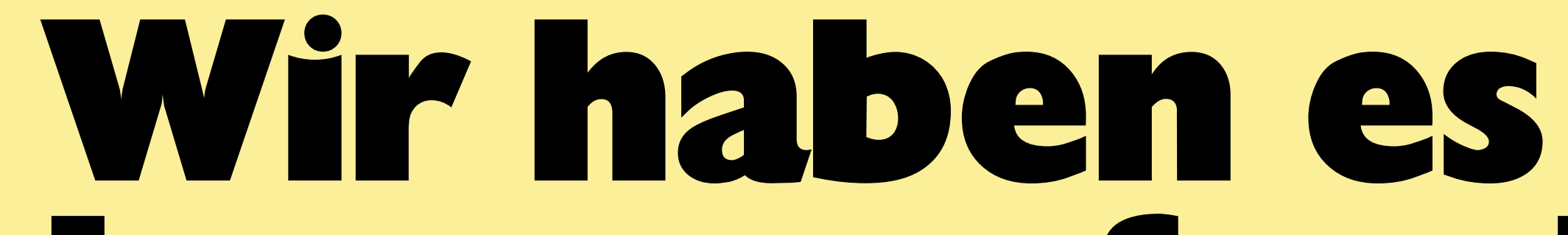

## **herausgefunden! …und deshalb**

## Heimat<br>shoppen

Stadtmarketing **Walsrode** 

## **Was hat amazon den Walsrodern schon zu bieten?**